# Microsoft Power BI Introduction

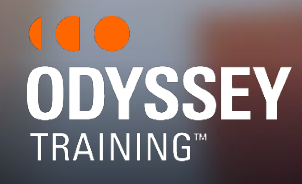

An SGS Company

# **COURSE OVERVIEW**

Power BI empowers users to view data clearly and make informed decisions across their business. Our Power BI Introduction Courses will allow you to learn how to connect your data, transform and cleanse data automatically, build powerful interactive visuals that provide actionable insights, and embed these online.

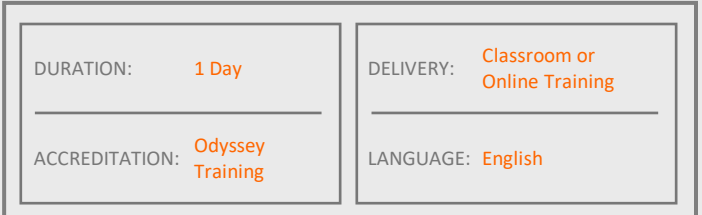

# **Power BI**

# **LEARNING OBJECTIVES**

- Gain insight into business intelligence and how to navigate Power BI
- Data modelling in Power BI including creating calculated tables and working with time based data
- Create a range of visualisation including a range of charts, tables, matrixes and maps
- Create and modify an interactive dashboard
- How to publish and share your data

## **AUDIENCE**

Ideal for anyone wanting to create powerful interactive dashboards, chart and a range of visualisations to display data in a user friendly way from a range of sources.

# **PREREQUISITES**

Participants will need to be familiar with Excel to an intermediate level including a basic understanding of charts and pivot tables. No previous experience with PowerBI is required, however it is recommended you try it out before you attend.

# **TOPICS COVERED IN THIS COURSE**

- **Introduction:**
	- Introducing Power BI
	- Building blocks of Power BI
	- Overview Power BI Service, Desktop, Mobile

#### **Getting data and creating reports:**

- Learn how to upload Excel data to Power BI
- Create, navigate, publish and view a report.
- Connect to data sources in Power BI Desktop
- Clean and transform your data with the Query Editor
- Cleaning irregularly formatted data

#### **Modelling in Power BI:**

- Introduction to modelling your data
- Manage your data relationships
- Create calculated columns and simple DAX measure
- Optimising data models

#### **Create visualisations:**

- Create a Bar,Pie and Combination chart
- Create a Treemap
- **Slicers**
- Matrixes and tables
- Create a gauge visualisation

### **Modify visualisations and reports**

- Modify colours in charts and visuals
- Adding shapes, text boxes, and images
- Page layout and formatting
- Group interactions among visualisations
- Duplicate a report page
- Visual hierarchies and drill-down

#### **Power BI Service – create and view dashboards**

- Introduction to the Power BI Service
- Pin visualisations to a dashboard
- Create, configure and share your dashboard with your organisation
- Display visuals and tiles full-screen
- Display dashboard in full screen

#### **Publishing and sharing**

- Publish Power BI Desktop reports
- Print and export dashboards and reports
- Share reports and dashboards

**1300 793 951 Contact us for a tailored training solution! 1300 793 951 [odysseytraining.com.au](https://www.odysseytraining.com.au/)**